## **General Settings**

Settings GUI dialog can be accessed by clicking Settings in the main menu and then selecting General settings. A popup window is displayed.

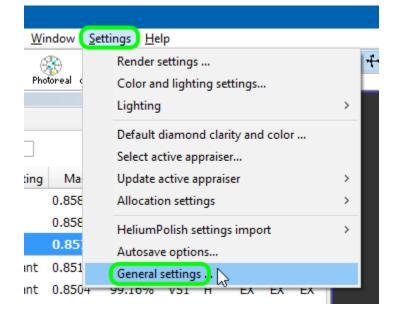

The settings are persistent. If you close and then reopen the program, they remain as they were.

Child pages:

• Automatic Actions